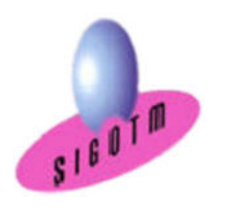

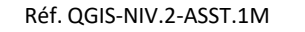

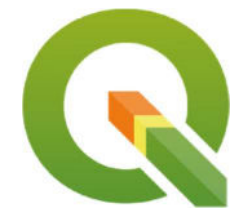

 Profil du formateur : Formateur consultant, expert, pédagogue et certifié dans son Durée : 2j, soit 14 heures Modalité : formation présentielle Version : QGIS (toutes versions) Validation : évaluation du stagiaire (QCM, mise en situation), attestation de suivi de stage, attestation de réalisation Prérequis : Connaissance de base de QGIS. Public : Tout public Niveau : standard domaine depuis 2011 Moyens : Un ordinateur par stagiaire, des travaux pratiques proposés pendant l a formation, support de cours offert à chaque stagiaire, une clé USB offerte. Pédagogie : 15% de théorie, 85% de pratique : étude de cas, mise en situation, exercices d'évaluation. Taux de satisfaction global : 100 % Bâtiment accessible aux PMR Suivi post-formation : Une assistance technique gratuite du stagiaire pendant 1 mois après la formation.

# Formation QGIS niveau 2

## Objectifs :

- Réaliser des configurations avancées,
- Aller plus loin dans la gestion de la symbologie,
- Découvrir les outils de numérisation avancée de QGIS afin de créer des nouveaux objets ou de modifier des objets existants,
- Utiliser des outils avancés de géotraitement vecteur et raster,
- Réaliser des opérations d'analyse spatiale pour répondre à une problématique donnée
- Visualiser les données en 3D et Modélisation hydrologique via l'interface QGIS-GRASS,
- Acquérir les notions fondamentales du SQL,
- Savoir créer, se connecter, charger des données et réaliser des requêtes dans une base Spatialite,
- Savoir créer, se connecter, charger des données et réaliser des requêtes dans une base PostGIS,
- Apprendre à utiliser les liens dynamiques avec QGIS,
- Diffuser les cartes et les données.

# Plan de cours 1 er JOUR

### Configuration avancée

- Personnaliser l'interface QGIS
- Personnaliser les fonctionnalités de QGIS
- Personnaliser la gestion des données dans QGIS

### Symbologie avancée

- Import de symboles ou style
- Afficher les couches en fonction de l'échelle de travail
- Niveaux de symbole
- Étiquettes et conditions d'affichage
- Réaliser un rendu basé sur un ensemble de règles

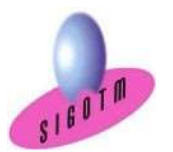

### Numérisation avancée dans QGIS

- Création de nouveaux objets « Shape » par numérisation (rappel)
- Création de nouveaux objets « Shape » par transformation de géométrie
- Paramétrage des options d'accrochage (édition topologique, intersection, tolérance)

### Utiliser des outils de géotraitements vecteur poussés

- Utiliser des outils de géotraitements vecteur d'extraction (Découper, séparer une couche vecteur)
- Utiliser des outils de géotraitements de proximité (Zone tampon, tampon multi-anneaux, matrice de distance,analyse du plus proche voisin, carte de flux)
- Utiliser des outils de superposition (intersection, différence, union, différence symétrique)

### Les outils de géotraitements Raster poussés

Les outils d'extraction raster (Découper des données raster, extraction contour, extraction carte de pente, ombrage,

exposition, relief…)

- Les outils de proximité raster (interpolation, carte des distances…)
- Les outils de superposition raster (calculatrice raster, raster virtuel…)

# 2<sup>e</sup> JOUR

### Réaliser des opérations d'analyse spatiale pour répondre à une problématique donnée

- Maitriser la démarche d'analyse spatiale
- Savoir créer un modèle conceptuel
- Réaliser des projets d'aide à la décision

#### Le modeleur graphique

- Prise en main du Modeleur graphique
- Automatisation des taches et des analyses spatiales

#### Appréhender l'organisation des données et les fonctions de GRASS dans QGIS

- Présentation, interfaces et organisation de la base de données géographiques de GRASS
- Visualisation 3D des données
- Modélisation hydrologique dans GRASS

### SQL et bases de données relationnelles spatiales dans QGIS

- Acquérir les notions fondamentales du SQL
	- La sélection
	- Lesopérateurs decomparaison et les opérateurs logiques
	- Les types de données et les fonctions
	- Tri et agrégation
	- Les extensions spatiales
- Les bases de données spatiales dans QGIS
	- Gestionnaire de base de données spatiale
	- Savoir créer, importer des données et se connecter à une base Spatialite depuis QGIS
	- Savoir créer, importer des données et se connecter à une base PostGIS depuis QGIS
	- Apprendre à utiliser les liens dynamiques avec QGIS

### MINI-PROJET

• Mise en pratique des notions vues dans un mini-projet.

Cet exercice permettra d'évaluer l'autonome du stagiaire sur les fonctionnalités avancées de QGIS.

#### Compétences acquises :

- Utiliser au mieux les possibilités du logiciel QGIS,
- Savoir quel(s) outil(s) d'analyse de données spatiales à utiliser pour répondre à une problématique,
- Acquérir les notions fondamentales du SQL,
- Savoir créer, se connecter, charger des données et réaliser des requêtes dans une base spatialite et PostGIS.

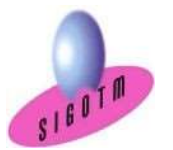